# **User Manual 4.7 Angles and Intervals**

De Wiki Aller à : [navigation](#page--1-0), [rechercher](#page--1-0) [User Manual 4.7 Angles and Intervals](http://patrius.cnes.fr/index.php/User_Manual_4.7_Angles_and_Intervals)

# **Introduction**

# **Scope**

This section describes how angles, intervals and angle intervals are defined and used in the PATRIUS library.

# **Javadoc**

The angle-related objects are available in the package fr.cnes.sirius.patrius.math.interval in the PATRIUS library. The class defining an interval end point, though, is in the package fr.cnes.sirius.patrius.utils.

**Library Javadoc** Patrius [Package fr.cnes.sirius.patrius.math.interval](http://patrius.cnes.fr/uploads/JavaDocs/V4.7/fr/cnes/sirius/patrius/math/interval/package-summary.html) Patrius [Package fr.cnes.sirius.patrius.utils](http://patrius.cnes.fr/uploads/JavaDocs/V4.7/fr/cnes/sirius/patrius/utils/package-summary.html)

# **Links**

None as of now.

# **Useful Documents**

None as of now.

# **Package Overview**

The package fr.cnes.sirius.patrius.utils contains the class IntervalEndPoint that defines the type of boundary (CLOSED, OPEN) of an interval end.

The package fr.cnes.sirius.patrius.utils contains the actual angle-related classes.

# $\pmb{\times}$

# **Features Description**

# **Generic intervals**

An interval is made of two endpoints, and each endpoint may be closed or opened.

This is the most generic implementation of intervals : the class GenericInterval<T>. The enumeration provides the endpoint types : CLOSED and OPEN.

This class is meant to be used as a parent class for all intervals implementations.

This class makes no assumption on the nature of the parameter class T, so it may create intervals of anything- but the functionality for this class is limited (we only have getters for the endpoints values, and their type). That's why it's meant to be used as a parent class.

The class is immutable, in the sense that the endpoints objects are set at the interval creation.

### **Mutable types should not be used as endpoint value types!**

Examples :

```
 final IntervalEndpointType lowType = IntervalEndpointType.OPEN;
         final Double lowValue = new Double(34.76);
         final IntervalEndpointType upType = IntervalEndpointType.CLOSED;
        final Double upValue = new Double(-2.3e34);
         // Note the order of values is off : this class cannot enforce an
order
         final GenericInterval<Double> tgi = new
GenericInterval<Double>(lowType, lowValue, upValue, upType);
         final Double gLow = tgi.getLowerData();
         assertTrue(gLow.equals(lowValue));
```
Please see the Javadoc for more information.

Example with doubles: interval [1.0, 2.0[ :

```
GenericInterval<Double> interval = new
GenericInterval<Double>(IntervalEndpointType.CLOSED, 1.0, 2.0,
IntervalEndpointType.OPEN);
```
# **Comparable intervals**

This implementation of intervals,

ComparableInterval<T extends Comparable<T>>

, is for types implementing the Comparable interface ( for instance : Integer, Double).

This implementation inherits from GenericInterval<T>; in addition to inherited capabilities, it enforces a proper order on the lower and upper endpoints. A ComparableInterval can also :

- tell if a given value is inside an interval
- tell if an interval is inside another
- tell if two intervals overlap
- merge two intervals

● ...

Please see the Javadoc for more information.

### **Angle intervals**

The AngleInterval class represents an interval of doubles that shall be used to deal with angles. It

contains the end points values and types (enum OPENED and CLOSED, class IntervalEndPointType), the mid value ("reference") and the interval length.

### **Angle tools**

This class is a toolbox containing static methods to perform operations on angles, for instance :

• angleInInterval : sets an angle in an interval modulo 2Pi

Due to numerical quality issues, the algorithm is the following :

```
- If the interval is of the form [a, a + 2Pi], then
    if x < a and x + 2Pi \ge a + 2Pi, the angle is set to a (numerical quality
issue due to the non-iqual repartition of real values around lower and upper
boundaries)
    if x = 2Pi, the angle is set to a
- If the interval is of the form ]a, a + 2Pi], then
    if x > a + 2Pi and x - 2Pi \le a, the angle is set to a + 2Pi (numerical
quality issue due to the non-iqual repartition of real values around lower
and upper boundaries)
    if x = a, the angle is set to a + 2Pi- Else
    if x < a, the angle is set to x + 2Piif x > a + 2Pi, the angle is set to x - 2Pi else the angle is x
```
• angle comparisons

• supplementary, complementary angles computation

# **Getting Started**

### **Comparable intervals**

Hereunder is given a code example illustrating how the ComparableInterval object behaves:

```
final Double d1 = new Double(-4.44);
        final Double d2 = new Double(2.22);
        final Double d3 = new Double(6.23);
        final Double d4 = new Double(8.72);
         final IntervalEndpointType open = IntervalEndpointType.OPEN;
         final IntervalEndpointType closed = IntervalEndpointType.CLOSED;
         // Interval : [ -4.44 ; 2.22 [
         final ComparableInterval<Double> ti1 = new
ComparableInterval<Double>(closed, d1, d2, open);
        final Double inside1 = new Double(-4.44);
        final Double inside2 = new Double(-2.24);
        final Double outside1 = new Double(-0.2313E96);
        final Double outside2 = new Double(-4.45);
         assertTrue(ti1.contains(inside1));
```

```
 assertTrue(ti1.contains(inside2));
        assertTrue(!ti1.contains(outside1));
        assertTrue(!ti1.contains(outside2));
         // Two open overlapping intervals
         // ] d1 ; d3 [
        // ...] d2 ; d4 [
         final ComparableInterval<Double> ovo1 = new
ComparableInterval<Double>(open, d1, d3, open);
         final ComparableInterval<Double> ovo2 = new
ComparableInterval<Double>(open, d2, d4, open);
         assertTrue(ovo1.overlaps(ovo2));
         assertTrue(ovo2.overlaps(ovo1));
         // Two closed intervals, first includes second
        \frac{1}{2} [ d1 .....;...... d4 ]
         // .....[ d2 ; d3 ]
         final ComparableInterval<Double> clos1 = new
ComparableInterval<Double>(closed, d1, d4, closed);
         final ComparableInterval<Double> clos2 = new
ComparableInterval<Double>(closed, d2, d3, closed);
         assertTrue(clos1.includes(clos2));
         assertTrue(!clos2.includes(clos1));
```
**Angle intervals**

example, to create [0.0, 2PI[ :

```
AngleInterval angleInterval1 = new AngleInterval(IntervalEndpointType.CLOSED,
0.0,
```
• One needing directly the end points values and types. Its signature is in the writing order. For

```
MathUtils.TWO PI, IntervalEndpointType.OPEN);
```
Two constructors are available for an AngleInterval instance :

• One needing the reference and length values, and the end points nature. Here, the signature is : "reference", "length", "lower end point type", "upper end point type". To create [-PI, PI[ :

AngleInterval angleInterval1 = new AngleInterval( $0.0$ , MathUtils.TWO PI, IntervalEndpointType.CLOSED, IntervalEndpointType.OPEN);

Those constructors throw an exception « MathIllegalArgumentException » if the interval is not valid. It is considered not valid if :

- The length is strictly greater than 2PI
- The length is equal to 2PI and both end points are "closed"
- The length is negative
- The length is zero and at least one end point is opened (an interval with only one double in it is accepted)

Those intervals are impossible to modify once created : they have no setters. To get an interval with different values, a new one shall be constructed.

### **Angle tools**

#### **The method "angleInInterval"**

The method « angleInInterval » computes the (2PI) modulus of an angle (given as a double) in an angle interval (AngleInterval object) :

- If a (2PI) modulus of the input angle exists in the interval, its value is returned. Because the angles have a maximum length of 2PI with at least an open end point, there can be only one solution.
- If no value in the interval is a solution, it means the operation is impossible with the given inputs, and a « MathIllegalArgumentException » is thrown.

Use example :

```
try {
// Angle
double angle = 6*FastMath.PI;// Interval creation
AngleInterval angleInterval = new AngleInterval(IntervalEndpointType.OPEN,
- MathUtils.HALF PI, MathUtils.HALF PI, IntervalEndpointType.OPEN);
// angle in interval
double result = AngleTools.angleInInterval(angle, angleInterval);
}
catch (MathIllegalArgumentException e) {
// correct catch!
}
```
« result » value is here 0.0 : the modulus of 6PI in ]-PI/2,-PI/2[

#### **Comparisons methods**

The comparison methods available in the AngleTools class are the same as the one for doubles in the « Comparators » class : relative comparisons using a default epsilon. Input angles are only expressed in the input interval before the comparison.

If the computation in the interval of one of the input angles is not possible, a « MathIllegalArgumentException » is thrown.

Use example :

```
try {
// Angle
double angle1 = 6*FastMath.PI;double angle2 = 4*FastMath.PI + 0.1;// Interval creation
AngleInterval angleInterval = new AngleInterval(IntervalEndpointType.OPEN,
- MathUtils.HALF_PI, MathUtils.HALF_PI, IntervalEndpointType.OPEN);
```

```
// angle in interval
boolean isLowerOrEqual = AngleTools.lowerOrEqual(angle1, angle2,
angleInterval);
}
catch (MathIllegalArgumentException e) {
// correct catch !
}
```
Both angles are here computable in the given interval. The first one is lower than the second once in the interval : the returned result is "true"

#### **Supplementary, complementary and opposite angles**

The tools box AngleTools proposes the methods to compute supplementary (method supplementaryAngle), complementary (method complementaryAngle) and opposite (method oppositeAngle) angles, taking into account an angle interval (of the type AngleInterval previously described)

Those methods first compute a common supplementary, complementary or opposite angle, and then try to express the result in the given interval. If this last operation is not possible, an exception is thrown (MathIllegalArgumentException).

Use example :

```
try {
 // Interval creation
 AngleInterval angleInterval = new AngleInterval(IntervalEndpointType.OPEN,
- MathUtils.HALF PI, MathUtils.HALF PI, IntervalEndpointType.OPEN);
 // computation
 double angle = 3.0/4.0*FastMath.PI + 6.0*FastMath.PI;
 double res = AngleTools.supplementaryAngle(angle, angleInterval);
}
catch (MathIllegalArgumentException e) {
// correct catch !
}
```
The result is here computable, its value is PI/4.

# **Contents**

### **Interfaces**

None as of now.

#### **Classes**

Here is a summary of the most important classes :

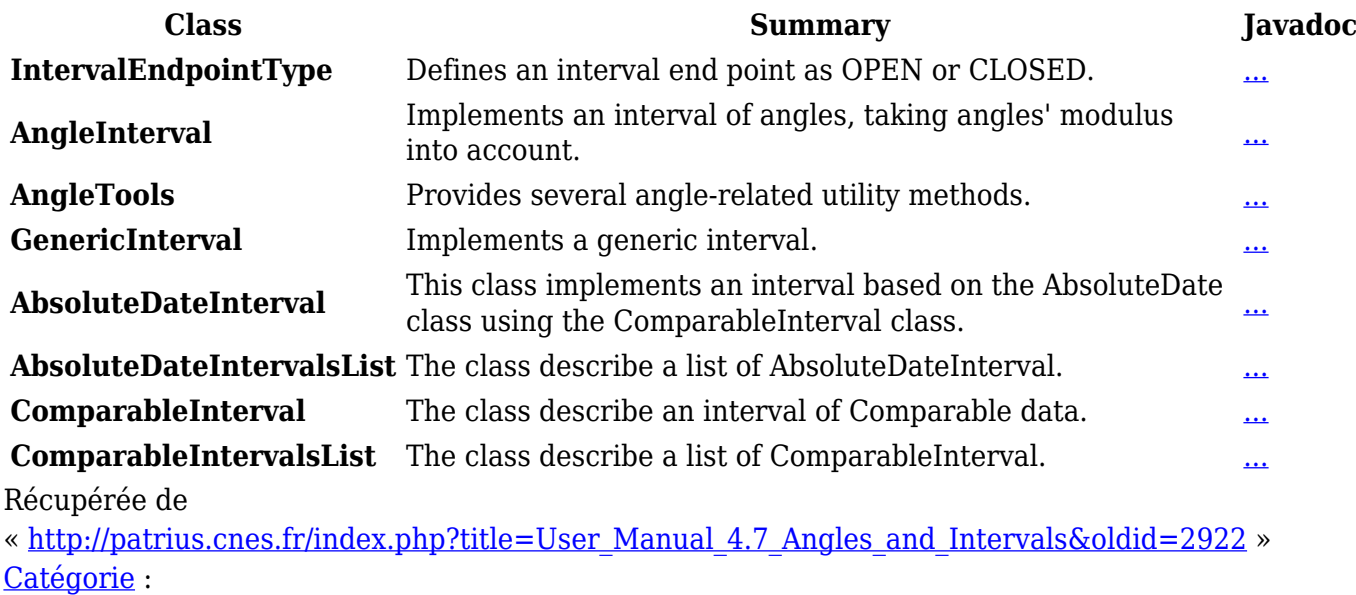

• [User Manual 4.7 Mathematics](http://patrius.cnes.fr/index.php/Cat%C3%A9gorie:User_Manual_4.7_Mathematics)

# **Menu de navigation**

# **Outils personnels**

- [18.219.209.144](http://patrius.cnes.fr/index.php/Utilisateur:18.219.209.144)
- [Discussion avec cette adresse IP](http://patrius.cnes.fr/index.php/Discussion_utilisateur:18.219.209.144)
- [Créer un compte](http://patrius.cnes.fr/index.php?title=Sp%C3%A9cial:Connexion&returnto=User+Manual+4.7+Angles+and+Intervals&returntoquery=action%3Dmpdf&type=signup)
- [Se connecter](http://patrius.cnes.fr/index.php?title=Sp%C3%A9cial:Connexion&returnto=User+Manual+4.7+Angles+and+Intervals&returntoquery=action%3Dmpdf)

### **Espaces de noms**

- [Page](http://patrius.cnes.fr/index.php/User_Manual_4.7_Angles_and_Intervals)
- [Discussion](http://patrius.cnes.fr/index.php?title=Discussion:User_Manual_4.7_Angles_and_Intervals&action=edit&redlink=1)

### **Variantes**

#### **Affichages**

- [Lire](http://patrius.cnes.fr/index.php/User_Manual_4.7_Angles_and_Intervals)
- [Voir le texte source](http://patrius.cnes.fr/index.php?title=User_Manual_4.7_Angles_and_Intervals&action=edit)
- [Historique](http://patrius.cnes.fr/index.php?title=User_Manual_4.7_Angles_and_Intervals&action=history)
- [Exporter en PDF](http://patrius.cnes.fr/index.php?title=User_Manual_4.7_Angles_and_Intervals&action=mpdf)

### **Plus**

### **Rechercher**

Rechercher  $\parallel$  Lire

### **PATRIUS**

• [Welcome](http://patrius.cnes.fr/index.php/Accueil)

### **Evolutions**

- [Main differences between V4.15 and V4.14](http://patrius.cnes.fr/index.php/Main_differences_between_V4.15_and_V4.14)
- [Main differences between V4.14 and V4.13](http://patrius.cnes.fr/index.php/Main_differences_between_V4.14_and_V4.13)
- [Main differences between V4.13 and V4.12](http://patrius.cnes.fr/index.php/Main_differences_between_V4.13_and_V4.12)
- $\bullet$  [Main differences between V4.12 and V4.11](http://patrius.cnes.fr/index.php/Main_differences_between_V4.12_and_V4.11)
- [Main differences between V4.11 and V4.10](http://patrius.cnes.fr/index.php/Main_differences_between_V4.11_and_V4.10)
- [Main differences between V4.10 and V4.9](http://patrius.cnes.fr/index.php/Main_differences_between_V4.10_and_V4.9)
- [Main differences between V4.9 and V4.8](http://patrius.cnes.fr/index.php/Main_differences_between_V4.9_and_V4.8)
- [Main differences between V4.8 and V4.7](http://patrius.cnes.fr/index.php/Main_differences_between_V4.8_and_V4.7)
- [Main differences between V4.7 and V4.6.1](http://patrius.cnes.fr/index.php/Main_differences_between_V4.7_and_V4.6.1)
- $\bullet$  [Main differences between V4.6.1 and V4.5.1](http://patrius.cnes.fr/index.php/Main_differences_between_V4.6_and_V4.5.1)
- [Main differences between V4.5.1 and V4.4](http://patrius.cnes.fr/index.php/Main_differences_between_V4.5_and_V4.4)
- [Main differences between V4.4 and V4.3](http://patrius.cnes.fr/index.php/Main_differences_between_V4.4_and_V4.3)
- [Main differences between V4.3 and V4.2](http://patrius.cnes.fr/index.php/Main_differences_between_V4.3_and_V4.2)
- [Main differences between V4.2 and V4.1.1](http://patrius.cnes.fr/index.php/Main_differences_between_V4.2_and_V4.1.1)
- [Main differences between V4.1.1 and V4.1](http://patrius.cnes.fr/index.php/Main_differences_between_V4.1.1_and_V4.1)
- [Main differences between V4.1 and V4.0](http://patrius.cnes.fr/index.php/Main_differences_between_V4.1_and_V4.0)
- [Main differences between V4.0 and V3.4.1](http://patrius.cnes.fr/index.php/Main_differences_between_V4.0_and_V3.4.1)

### **User Manual**

- [User Manual 4.15](http://patrius.cnes.fr/index.php/Cat%C3%A9gorie:User_Manual_4.15)
- [User Manual 4.14](http://patrius.cnes.fr/index.php/Cat%C3%A9gorie:User_Manual_4.14)
- [User Manual 4.13](http://patrius.cnes.fr/index.php/Cat%C3%A9gorie:User_Manual_4.13)
- [User Manual 4.12](http://patrius.cnes.fr/index.php/Cat%C3%A9gorie:User_Manual_4.12)
- [User Manual 4.11](http://patrius.cnes.fr/index.php/Cat%C3%A9gorie:User_Manual_4.11)
- [User Manual 4.10](http://patrius.cnes.fr/index.php/Cat%C3%A9gorie:User_Manual_4.10)
- [User Manual 4.9](http://patrius.cnes.fr/index.php/Cat%C3%A9gorie:User_Manual_4.9)
- [User Manual 4.8](http://patrius.cnes.fr/index.php/Cat%C3%A9gorie:User_Manual_4.8)
- [User Manual 4.7](http://patrius.cnes.fr/index.php/Cat%C3%A9gorie:User_Manual_4.7)
- [User Manual 4.6.1](http://patrius.cnes.fr/index.php/Cat%C3%A9gorie:User_Manual_4.6)
- [User Manual 4.5.1](http://patrius.cnes.fr/index.php/Cat%C3%A9gorie:User_Manual_4.5)
- [User Manual 4.4](http://patrius.cnes.fr/index.php/Cat%C3%A9gorie:User_Manual_4.4)
- [User Manual 4.3](http://patrius.cnes.fr/index.php/Cat%C3%A9gorie:User_Manual_4.3)
- [User Manual 4.2](http://patrius.cnes.fr/index.php/Cat%C3%A9gorie:User_Manual_4.2)
- [User Manual 4.1](http://patrius.cnes.fr/index.php/Cat%C3%A9gorie:User_Manual_4.1)
- [User Manual 4.0](http://patrius.cnes.fr/index.php/Cat%C3%A9gorie:User_Manual_4.0)
- [User Manual 3.4.1](http://patrius.cnes.fr/index.php/Cat%C3%A9gorie:User_Manual_3.4.1)
- [User Manual 3.3](http://patrius.cnes.fr/index.php/Cat%C3%A9gorie:User_Manual_3.3)

# **Tutorials**

- [Tutorials 4.15](http://patrius.cnes.fr/index.php/Cat%C3%A9gorie:Tutorials_4.15)
- [Tutorials 4.14](http://patrius.cnes.fr/index.php/Cat%C3%A9gorie:Tutorials_4.14)
- [Tutorials 4.13.5](http://patrius.cnes.fr/index.php/Cat%C3%A9gorie:Tutorials_4.13.5)
- [Tutorials 4.12.1](http://patrius.cnes.fr/index.php/Cat%C3%A9gorie:Tutorials_4.12.1)
- [Tutorials 4.8.1](http://patrius.cnes.fr/index.php/Cat%C3%A9gorie:Tutorials_4.8.1)
- [Tutorials 4.5.1](http://patrius.cnes.fr/index.php/Cat%C3%A9gorie:Tutorials_4.5.1)
- $\bullet$  [Tutorials 4.4](http://patrius.cnes.fr/index.php/Cat%C3%A9gorie:Tutorials_4.4)
- $\cdot$  [Tutorials 4.1](http://patrius.cnes.fr/index.php/Cat%C3%A9gorie:Tutorials_4.1)
- [Tutorials 4.0](http://patrius.cnes.fr/index.php/Cat%C3%A9gorie:Tutorials_4.0)

# **Links**

• [CNES freeware server](https://logiciels.cnes.fr/en/home)

# **Navigation**

- [Accueil](http://patrius.cnes.fr/index.php/Accueil)
- [Modifications récentes](http://patrius.cnes.fr/index.php/Sp%C3%A9cial:Modifications_r%C3%A9centes)
- [Page au hasard](http://patrius.cnes.fr/index.php/Sp%C3%A9cial:Page_au_hasard)
- [Aide](https://www.mediawiki.org/wiki/Special:MyLanguage/Help:Contents)

# **Outils**

- [Pages liées](http://patrius.cnes.fr/index.php/Sp%C3%A9cial:Pages_li%C3%A9es/User_Manual_4.7_Angles_and_Intervals)
- [Suivi des pages liées](http://patrius.cnes.fr/index.php/Sp%C3%A9cial:Suivi_des_liens/User_Manual_4.7_Angles_and_Intervals)
- [Pages spéciales](http://patrius.cnes.fr/index.php/Sp%C3%A9cial:Pages_sp%C3%A9ciales)
- [Adresse de cette version](http://patrius.cnes.fr/index.php?title=User_Manual_4.7_Angles_and_Intervals&oldid=2922)
- [Information sur la page](http://patrius.cnes.fr/index.php?title=User_Manual_4.7_Angles_and_Intervals&action=info)
- [Citer cette page](http://patrius.cnes.fr/index.php?title=Sp%C3%A9cial:Citer&page=User_Manual_4.7_Angles_and_Intervals&id=2922)
- Dernière modification de cette page le 7 mai 2021 à 07:33.
- [Politique de confidentialité](http://patrius.cnes.fr/index.php/Wiki:Confidentialit%C3%A9)
- [À propos de Wiki](http://patrius.cnes.fr/index.php/Wiki:%C3%80_propos)
- [Avertissements](http://patrius.cnes.fr/index.php/Wiki:Avertissements_g%C3%A9n%C3%A9raux)
- $\bullet$   $\overline{\bullet}$